BERGISCHE UNIVERSITÄT WUPPERTAL GAUSS-STRASSE 20 42119 WUPPERTAL TELEFAX (0202) 439-2901 TELEFON (0202) 439-0 WWW www.uni-wuppertal.de

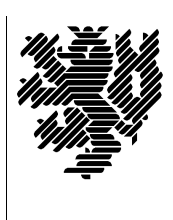

*Fachbereich C*

MATHEMATIK UND NATURWISSENSCHAFTEN Fachgruppe Mathematik und Informatik

Prof. Dr. Hans-Jürgen Buhl Praktische Informatik / Numerik

E-Mail: Hans-Juergen.Buhl@math.uni-wuppertal.de WWW: http://www.math.uni-wuppertal.de/∼buhl

# Generische Programmierung (Spezielle Kapitel der praktischen Informatik)

### WS  $2012/2013$  – Übungsblatt 6

29. November 2012 Abgabe: bis 6.Dezember 2012 anFarzin.Ghorban@studs.math.uni-wuppertal.de

#### Aufgabe 1. swap in einer Bibliothek

Definieren Sie die Templatefunktion swap der Vorlesung und erzeugen Sie mit Hilfe von einzelnen expliziten Deklarationen Objektdateien für swap<char>, swap<short>, ...

Erzeugen Sie sodann eine statische Bibliothek, die all diese Objektdateien enthält. Schreiben Sie eine Dokumentation, die die Benutzung dieser Bibliothek beschreibt.

#### Aufgabe 2. geomMittel

Modifizieren Sie geomMittel2(const T1&, const T2&) (Aufgabe 3 von Übungsblatt 3) zu einer Funktion

template <class InputIterator, class T> T geomMittel(InputIterator first, InputIterator last, T init);

zur Berechnung des geometrischen Mittels der Elemente des Arguments im Bereich [first, last). Mit welchem dritten Argument sollte geomMittel aufgerufen werden?

Schreiben Sie eine Dokumentation analog zur STL-Dokumentation [http://www.sgi.com/tech/stl/accumulate.html.](http://www.sgi.com/tech/stl/accumulate.html)

#### Aufgabe 3. geomMittel Fortsetzung

Ergänzen Sie Ihre Lösung von Aufgabe 2 um eine Überprüfung des Generischen Parameters InputIterator auf eben diese Eigenschaft (vgl. 1.15.1 der Materialsammluing) und des generischen Parameters T auf das Requirement is arithmetic (nennen Sie T auch geeignet um).

## Aufgabe 4. "errechnete" Funktionsergebnistypen

Lesen Sie Abschnitt 1.16.4 der Materialsammlung und beschreiben Sie, wie sie in C++11 den Ergebnistyp von geomMittel2 automatisch aus T1 und T2 bestimmen lassen können, statt ihn fest als double anzunehmen.

Vergleichen Sie dazu auch Seite 378 von [http://www.open-std.org/jtc1/sc22/wg21/docs/papers/2011/n3242.pdf.](http://www.open-std.org/jtc1/sc22/wg21/docs/papers/2011/n3242.pdf)